# **Table of Contents**

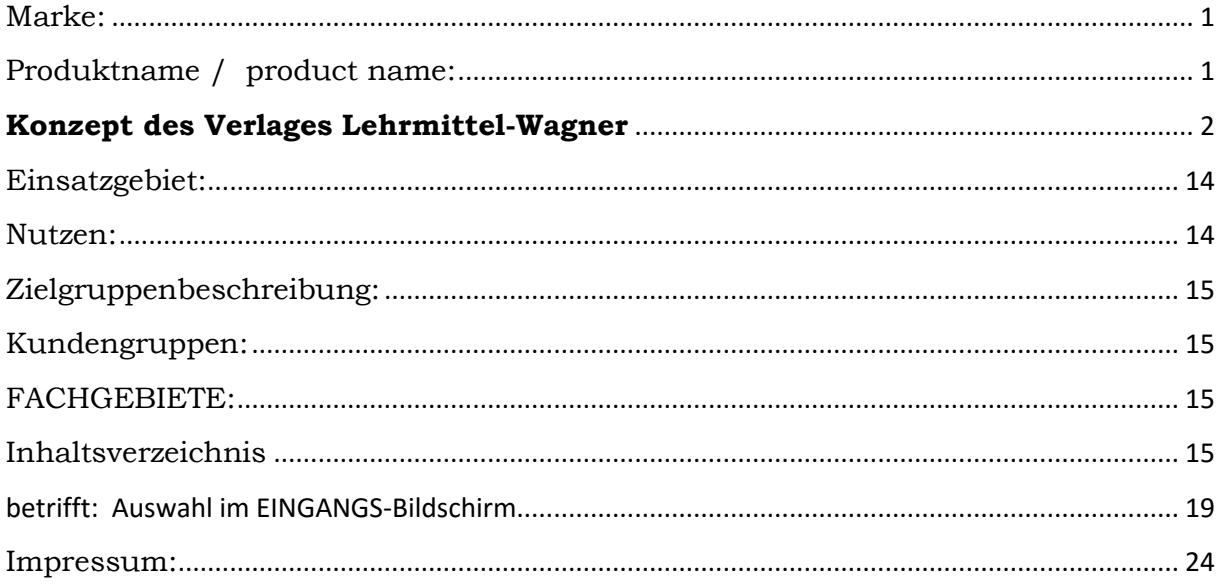

# <span id="page-0-0"></span>**Marke:**

Lehrmittel-Wagner

# <span id="page-0-1"></span>**Produktname / product name:**

ISBN 9783000531378; Einzellizenz: 18,85 euro

# CD-ROM

**BILDER- Lexikon Mechatronik** 

# **+**

# **Begriffserklaerungen fuer Technik-Einsteiger**

Lernfelder-Wortschatz abarbeiten oder einfach nur Fachwoerter von A-Z suchen.

bzw.

technical drawings: german glossary engineering/ mechatronics/ of drives/ automation/robotics (with Illustration graphs symbols figures)

zu bestellen im Online Shop von Lehrmittel-Wagner unter: **[http://www.englisch-woerterbuch-mechatronik.de](http://www.englisch-woerterbuch-mechatronik.de/)** oder bei AMAZON unter: **<http://www.amazon.de/dp/3000531378>**

# <span id="page-1-0"></span>**Konzept des Verlages Lehrmittel-Wagner**

# **Das CD-ROM-Konzept des Verlages Lehrmittel Wagner sieht folgendermaßen aus:**

# **Lernsituationen des Auzubildenden:**

# **Mechatronik-Themen nach Kapiteln oder Lernfeldern abarbeiten:**

- 1. Der Auzubildende will die **Mechatronik-Grundlagen** nach **Kapiteln** abarbeiten. Er geht dazu nach **Punkt a** vor. Er wählt beispielsweise das **2. Kapitel** (Mechatronik-Komponenten) aus.
- 2. Der Auzubildende will **Mechatronik-Themen** nach **Lernfeldern** abarbeiten. Er geht dazu nach **Punkt b** vor. Er wählt beispielsweise das Lernfeld 5 aus.

### **Begriffe mit Hilfe der Eingabe-Maske suchen:**

- 3. Der Auzubildende moechte **Fachwoerter** nach **Lernfeldern geordnet** suchen. Er geht dazu nach **Punkt c** vor. Er wählt beispielsweise **Lernfeld 11** in der **rechten Eingabe-Maske** aus.
- 4. Der Auzubildende will eine BILDER-DARSTELLUNG zu dem **konkreten Fachwoert "BUNKER"** sehen. Er geht dazu nach **Punkt d** vor. Er gibt das Fachwort "BUNKER" in die linke Eingabe-Maske ein.
- 5. Der Auzubildende will eine BILDER-DARSTELLUNG **innerhalb der Erklaerungen** nach dem **Fachwoert "BUNKER"** suchen, um **mehrere Treffer** zu erhalten. Er geht dazu nach **Punkt e** vor. Er gibt das Fachwort "BUNKER" in die rechten Eingabe-Maske ein.

# **AUSWAHL-MOEGLICHKEITEN der Lernsoftware:**

a) Mechatronik-Grundlagen erlernen

#### Siehe:

#### MECHATRONIK- Einfuehrung:

Das Thema wählen Sie durch das Berühren der Maus auf die gewünschte Schältfläche bzw. Zeile aus.

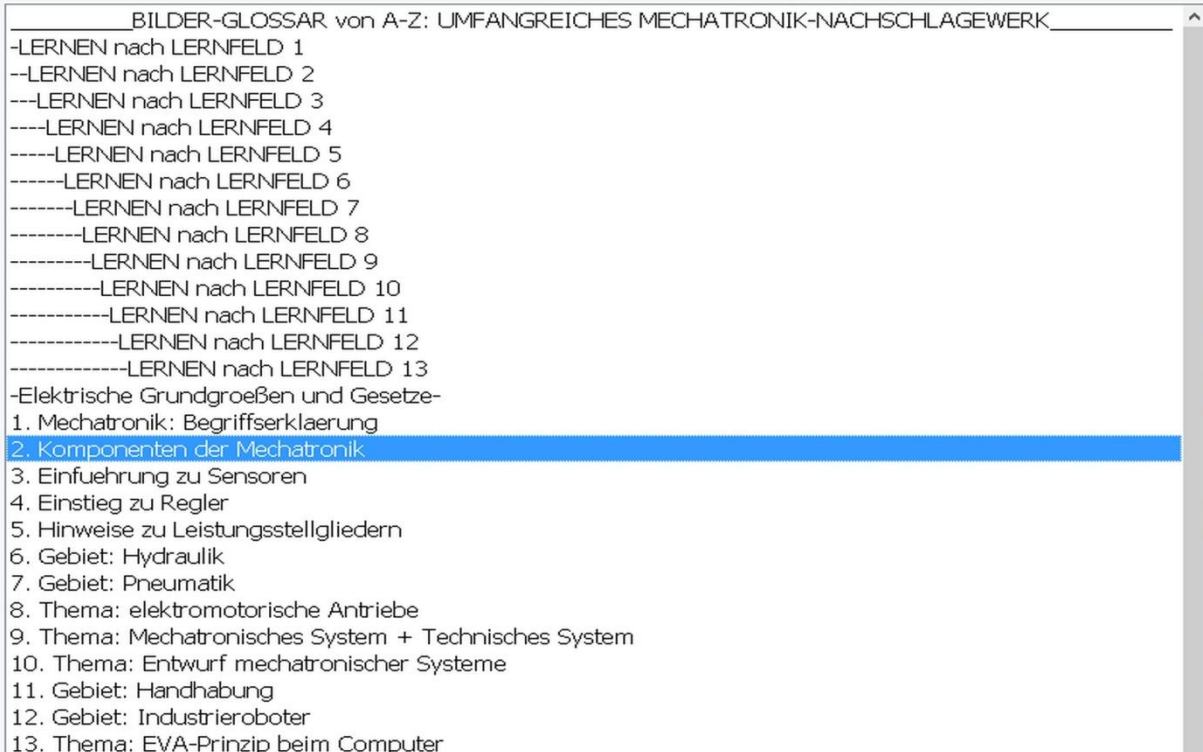

14. Gebiet: Netzwerktechnik

#### Der Auszubildende wählt beispielseweise das 2. Kapitel (**Mechatronik-Komponenten**) aus.

#### 2. Mechatronische Komponenten

#### 2.1 Was ist ein Aktor

# **Aktor {Messen, Steuern, Regeln}**

Der Aktor ist ein mechanisches, pneumatisches, hydraulisches oder elektrisches Stellglied in einem Kontrollsystem. Der Aktor befindet sich zwischen der Steuerungs- oder Regelungseinheit und dem zu beeinflussenden Prozess.

Der Aktor besteht aus einem Energiesteller und einem Energiewandler.

Der Energiesteller steuert den Energiefluss.

Im Energiewandler erfolgt die Umwandlung in mechanische Ausgangsenergie. Die Ausgangsenergie steht als Arbeitsvermögen in Form von Rotations- oder Translationsenergie zur Verfügung.

#### 2.2 Beispiele fuer Aktoren

#### 2.2.1 elektromagnetische Aktoren

# b) Mechatronik-Themen erlernen konkret: Lernfeld 5

Der Auszubildende wählt beispielsweise das **Lernfeld 5** aus.

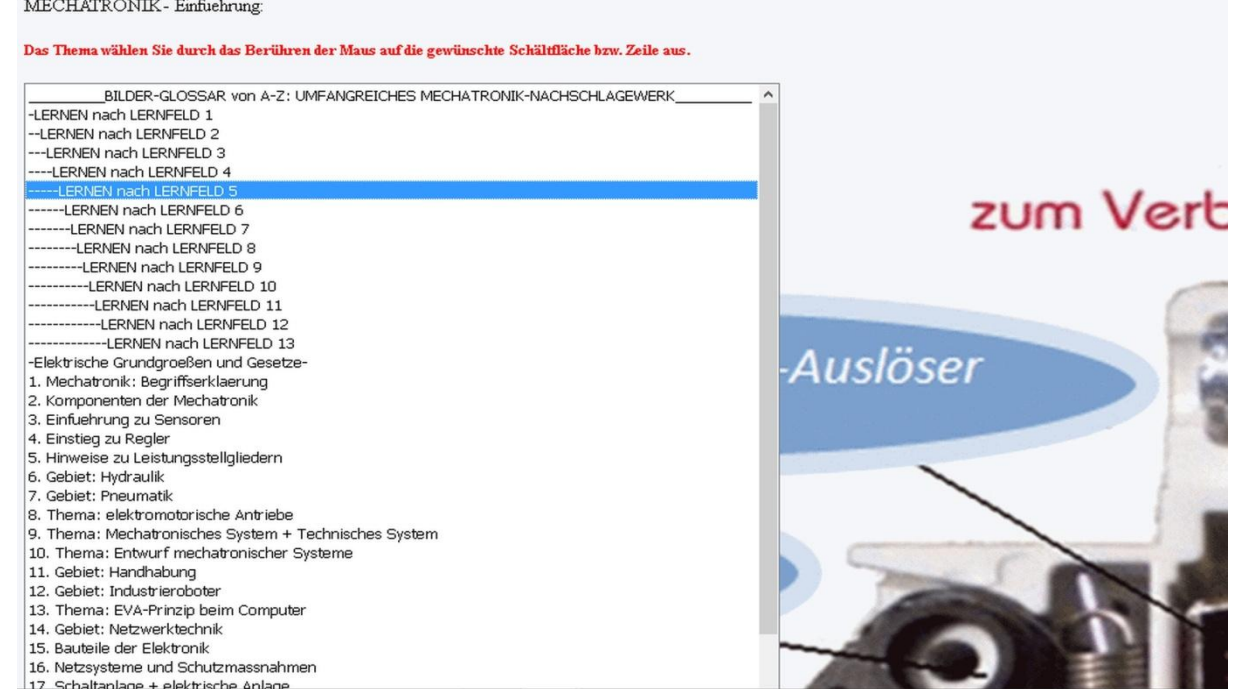

# Lernfeld 5: **Start mit:** *Grundstruktur eines PCs*

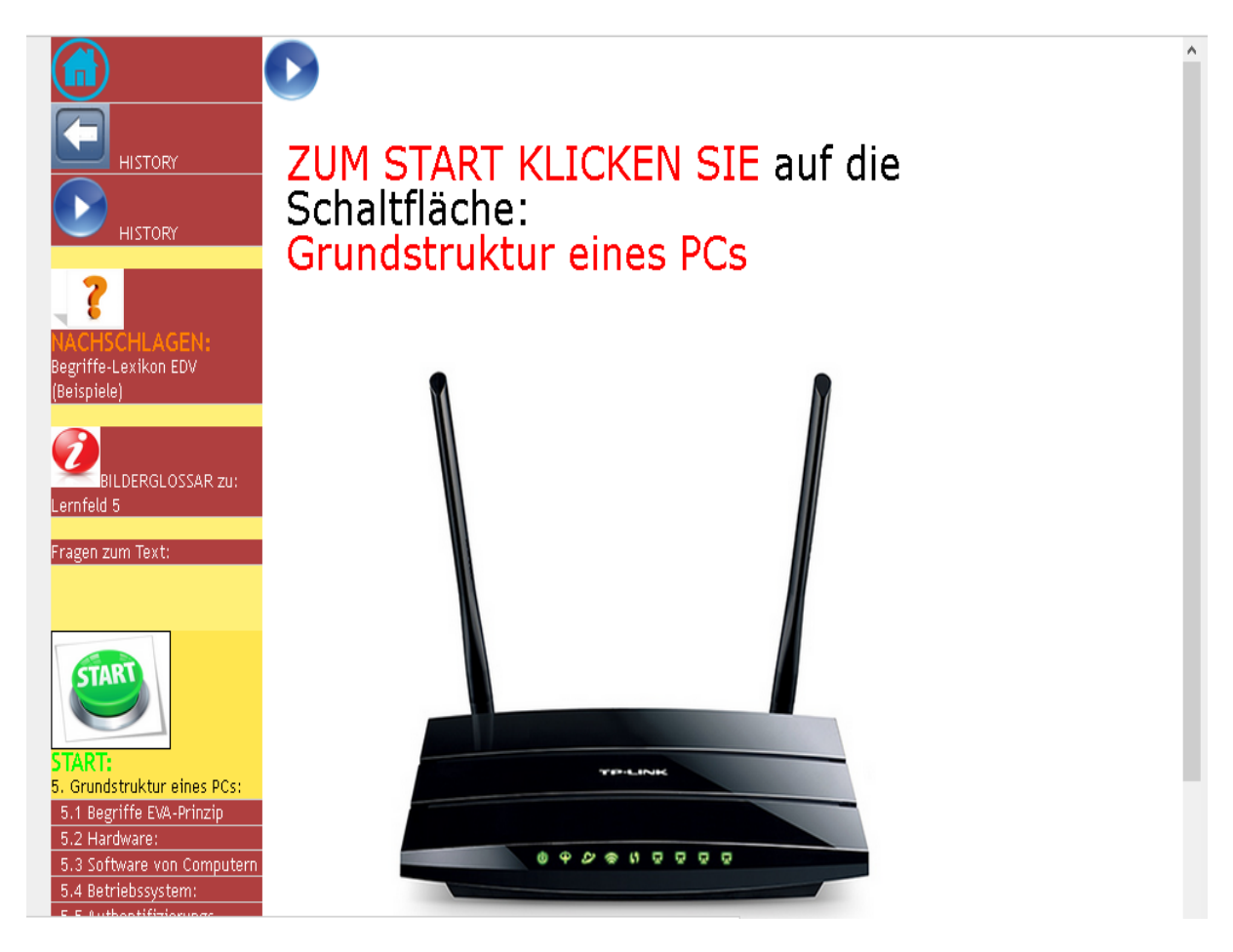

Der Azubi wählt "Grundstruktur eines PCs" im Lernfeld 5 aus

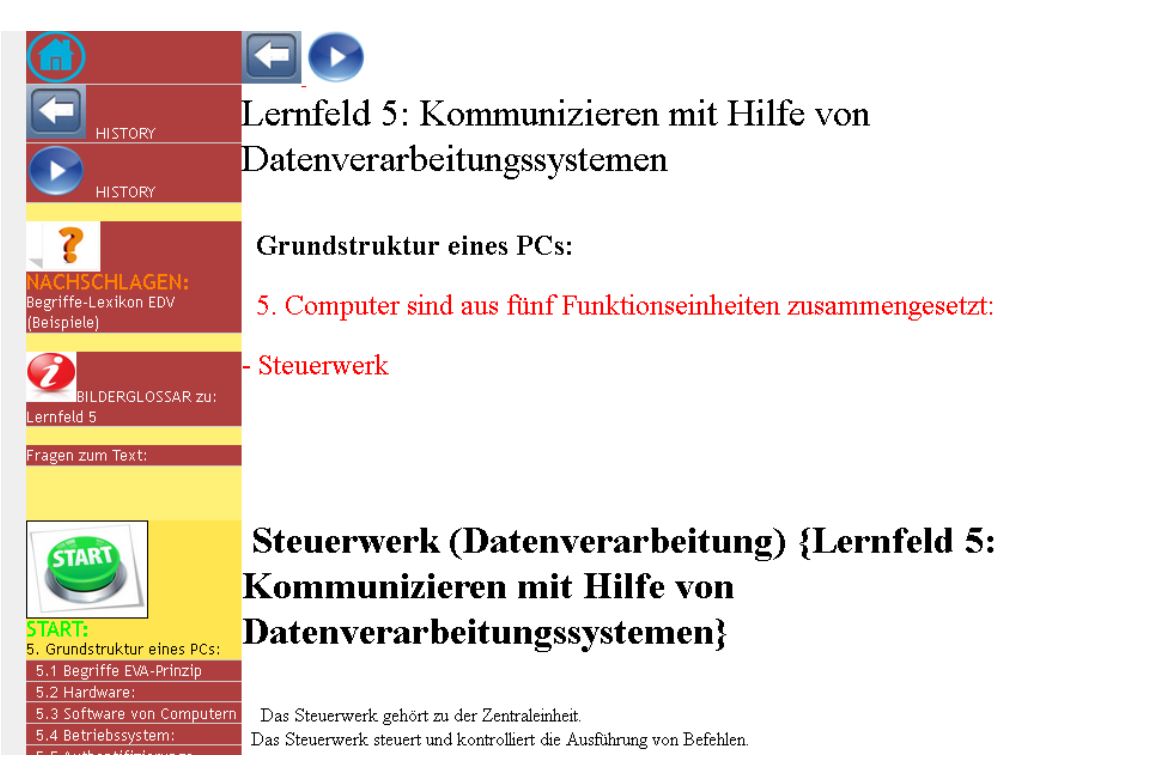

# **Navigations-Möglichkeiten:**

Der Azubi kann jetzt im Text **vorwärts und rückwärts zu den Lernfeld 5- Themen navigieren**.

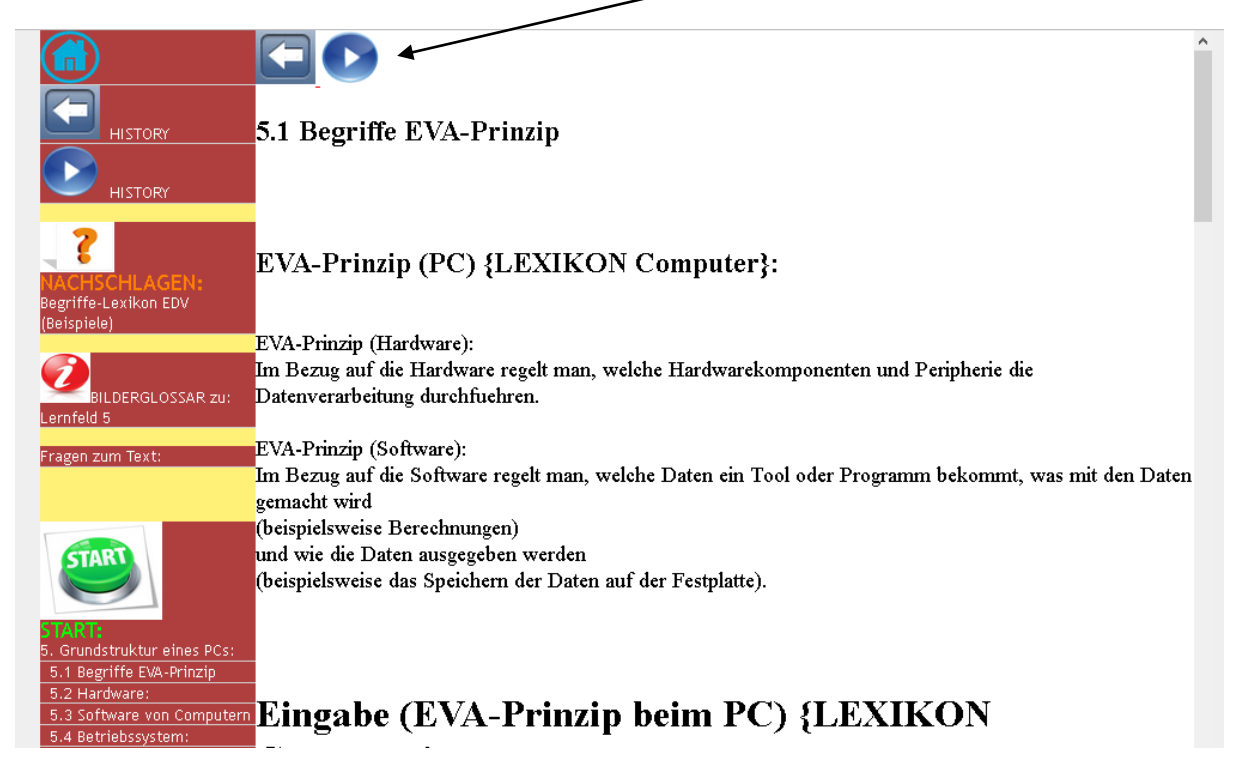

Oder der Azubi kann beispielsweise zu **Lernfeld 5- Themen springen**, über die linke Leiste

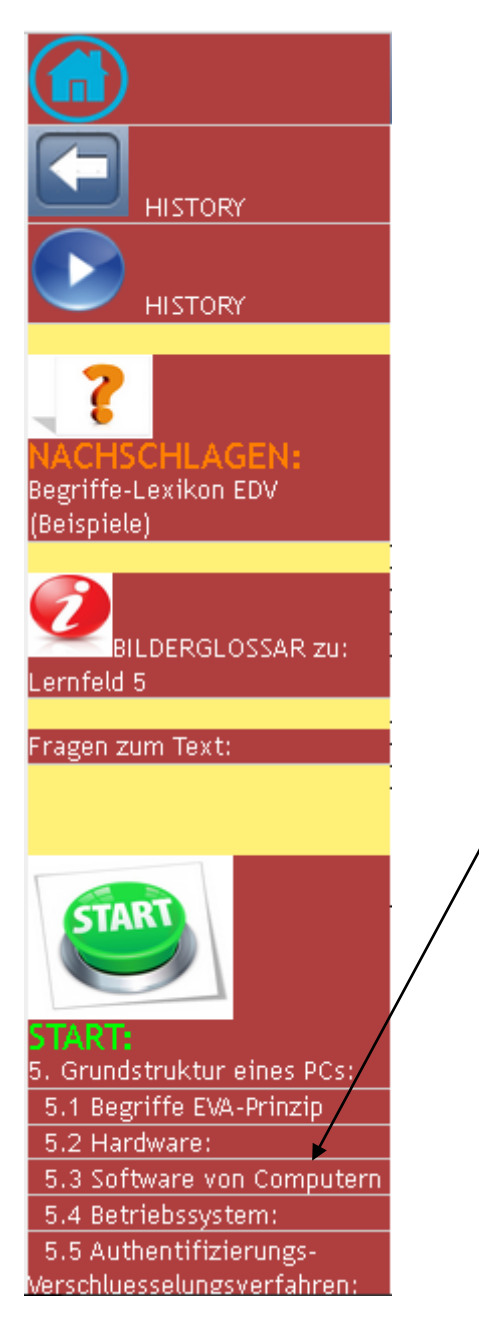

Oder der Azubi kann beispielsweise zu "HOME" zurückkehren oder "HISTORY" einsetzen.

Jetzt auch mit

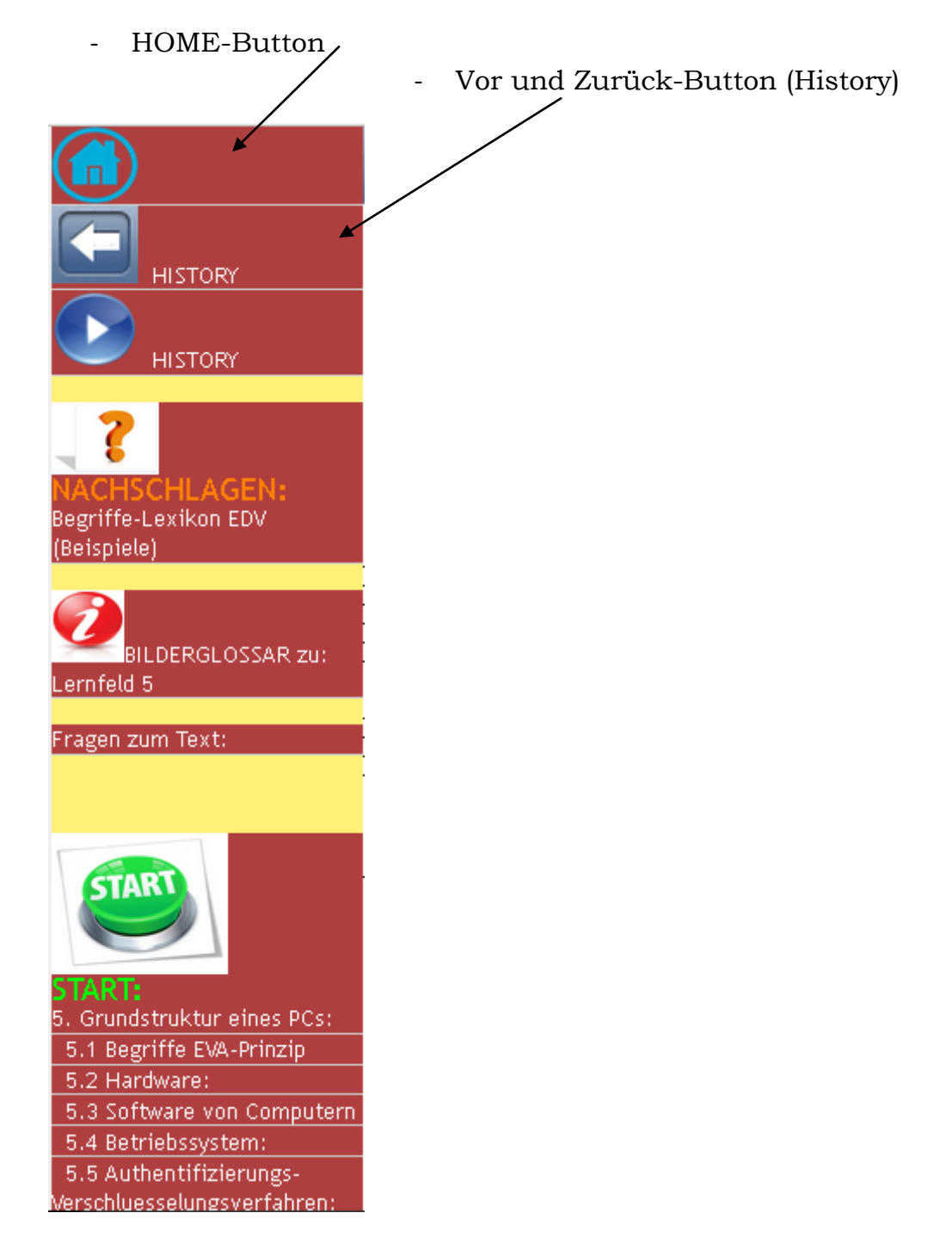

# c) BEGRIFFE-Suche nach LERNFELDERN geordnet (hier **Lernfeld 11**) in der **rechten Eingabe-Maske**

Siehe:

# **Auswahl >> NACHSCHLAGEN: kombinierte SUCHE nach Bildern + 14 000 Begriffe-Erkaerungen ohne Abbildungen**

### **- zur Auswahl berührt man die Schaltfläche "NACHSCHLAGEN: kombinierte SUCHE nach Bildern + 14 000 Begriffe-Erkaerungen ohne Abbildungen" mit der Maus**

MECHATRONIK - Einfuehrung:

Das Thema wählen Sie durch das Berühren der Maus auf die gewünschte Schältfläche bzw. Zeile aus.

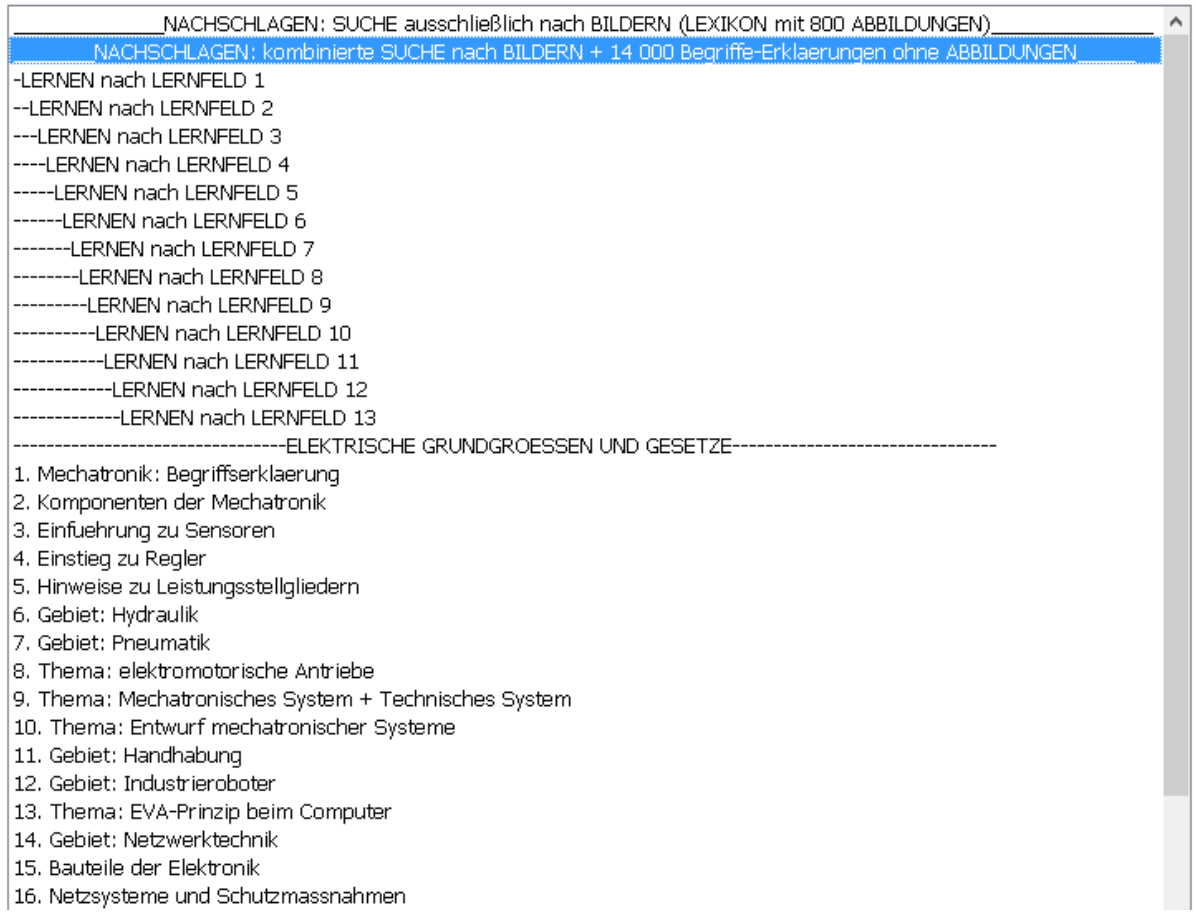

# **Man gelangt dann zum folgenden Fenster mit 2-Eingabe-Masken:**

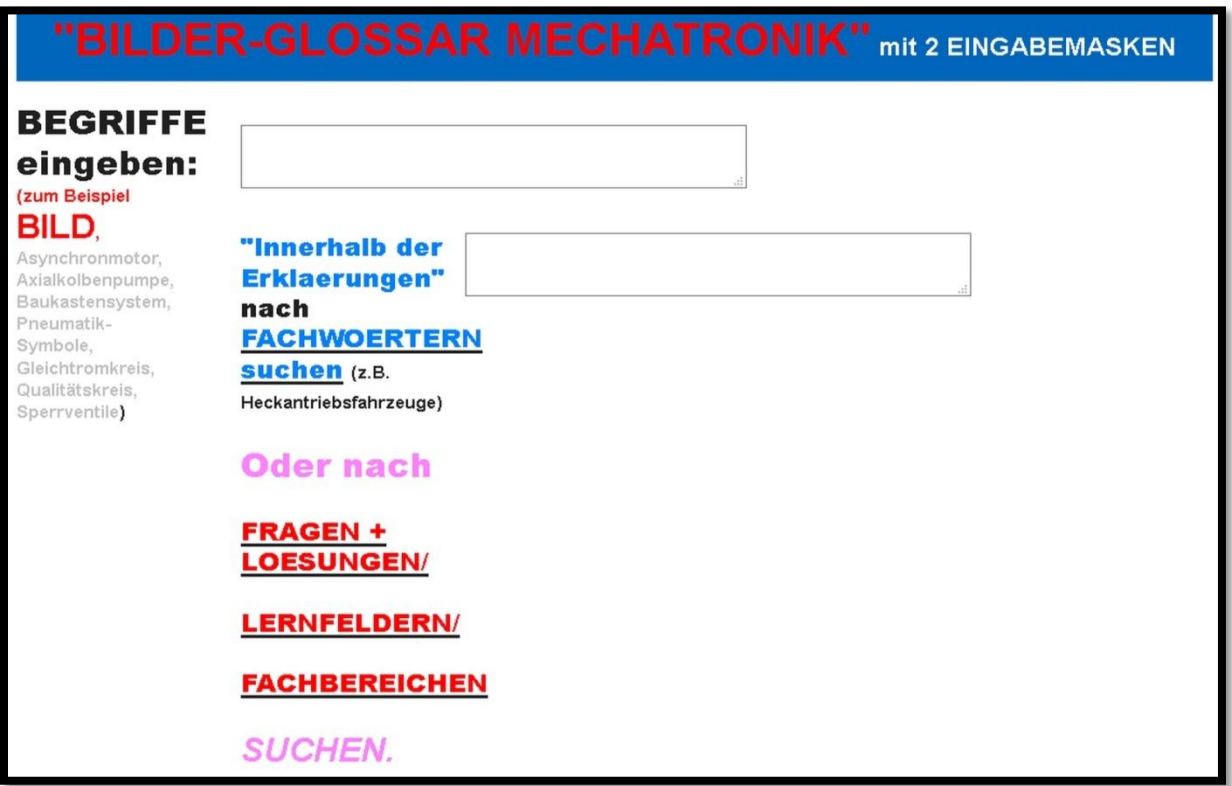

Der Auszubildende sucht nach **Lernfeld 11** in der **rechten Eingabe-Maske**.

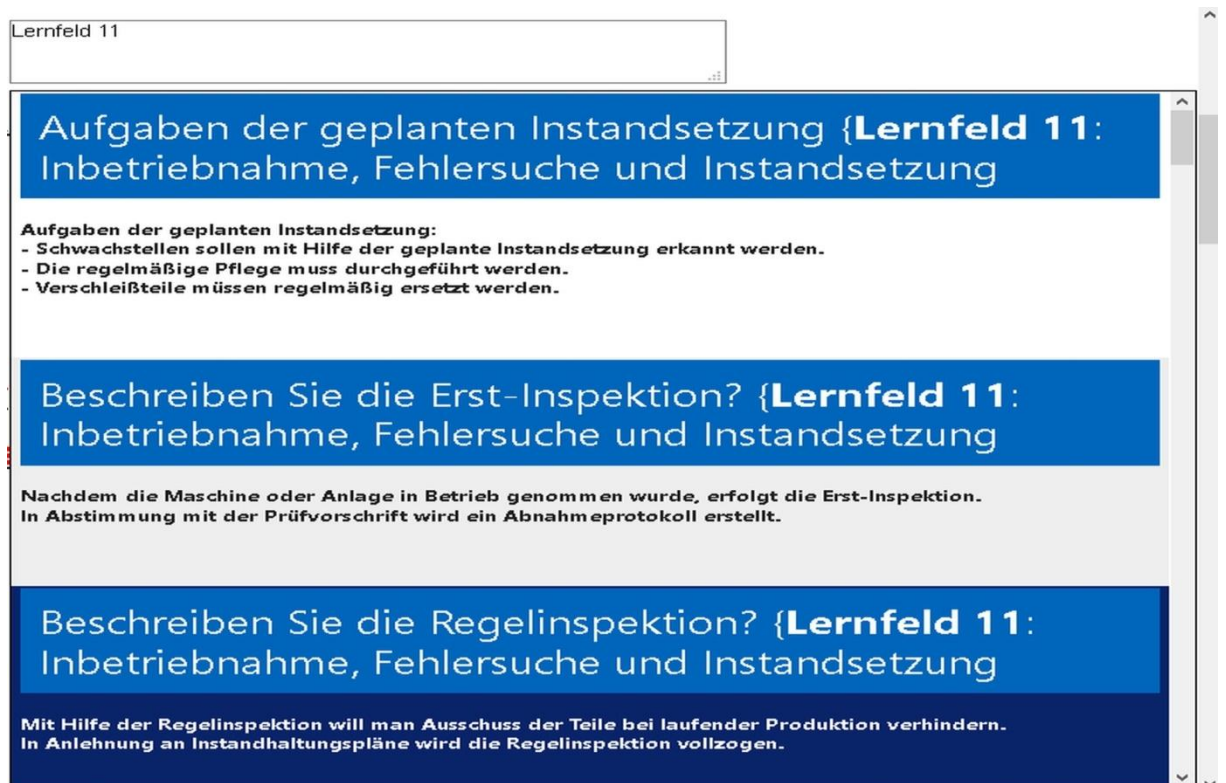

d) BILDER-ANZEIGE zu dem **konkreten Fachwoert "BUNKER"** suchen

Siehe:

# **Auswahl >> NACHSCHLAGEN: SUCHE ausschließlich nach Bildern (Lexikon mit 800 Abbildungen)**

# **- zur Auswahl berührt man die Schaltfläche "NACHSCHLAGEN: SUCHE ausschließlich nach Bildern (Lexikon mit 800 Abbildungen)" mit der Maus**

MECHATRONIK - Einfuehrung:

Das Thema wählen Sie durch das Berühren der Maus auf die gewünschte Schältfläche bzw. Zeile aus.

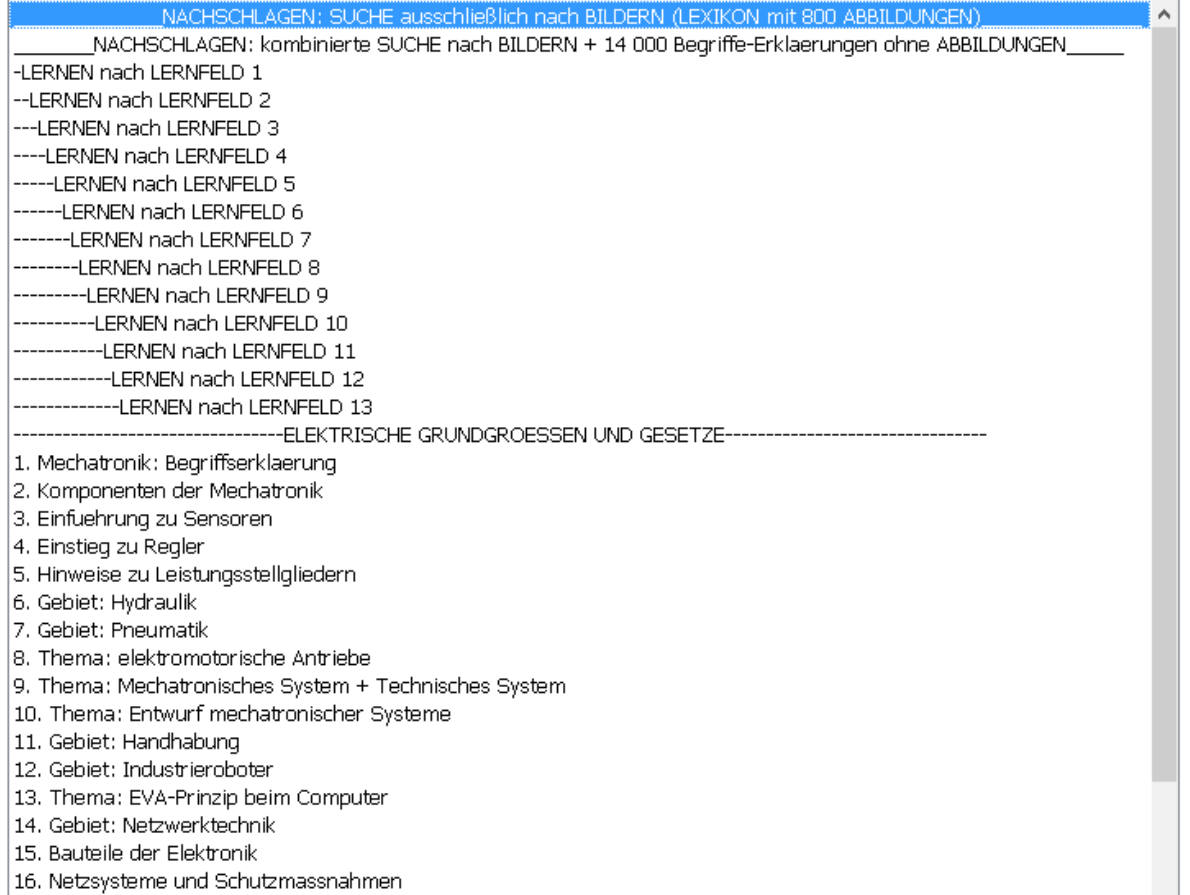

# **Man gelangt dann zum folgenden Fenster mit 2-Eingabe-Masken:**

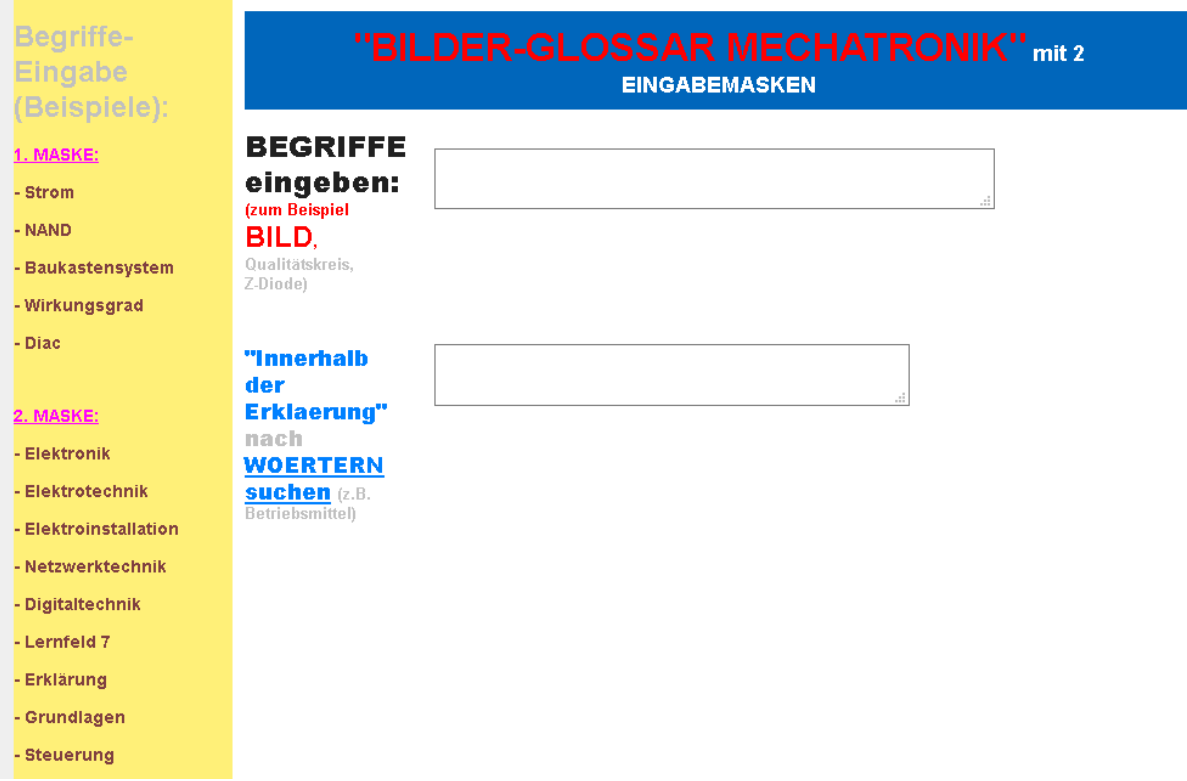

### Der Auszubildende gibt das Fachwort "BUNKER" in die 1. Eingabe-**Maske** ein.

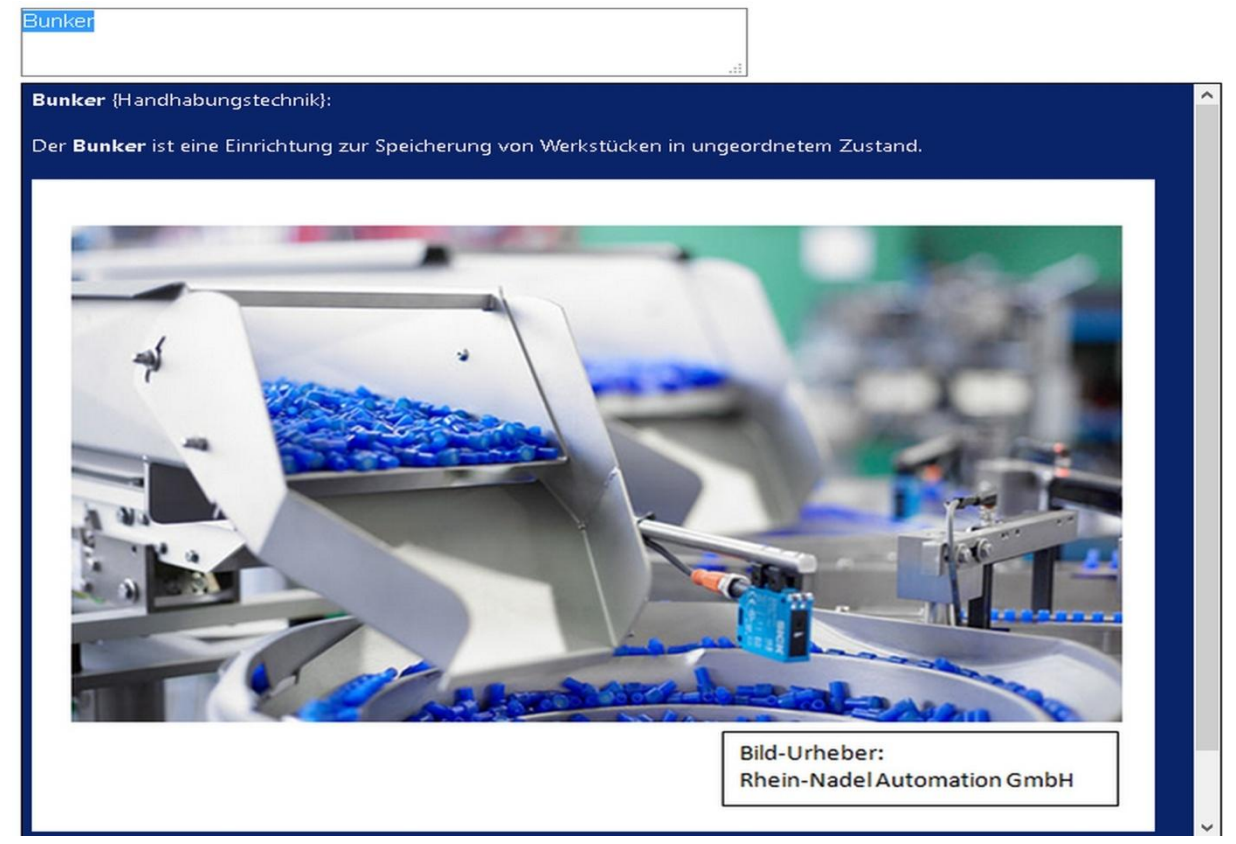

e) BILDER-DARSTELLUNG **innerhalb der Erklaerungen** nach dem Fachwoert "BUNKER" suchen.

Siehe:

### **Auswahl >> NACHSCHLAGEN: kombinierte SUCHE nach Bildern + 14 000 Begriffe-Erkaerungen ohne Abbildungen**

# **- zur Auswahl berührt man die Schaltfläche "NACHSCHLAGEN: kombinierte SUCHE nach Bildern + 14 000 Begriffe-Erkaerungen ohne Abbildungen" mit der Maus**

MECHATRONIK - Einfuehrung:

Das Thema wählen Sie durch das Berühren der Maus auf die gewünschte Schältfläche bzw. Zeile aus.

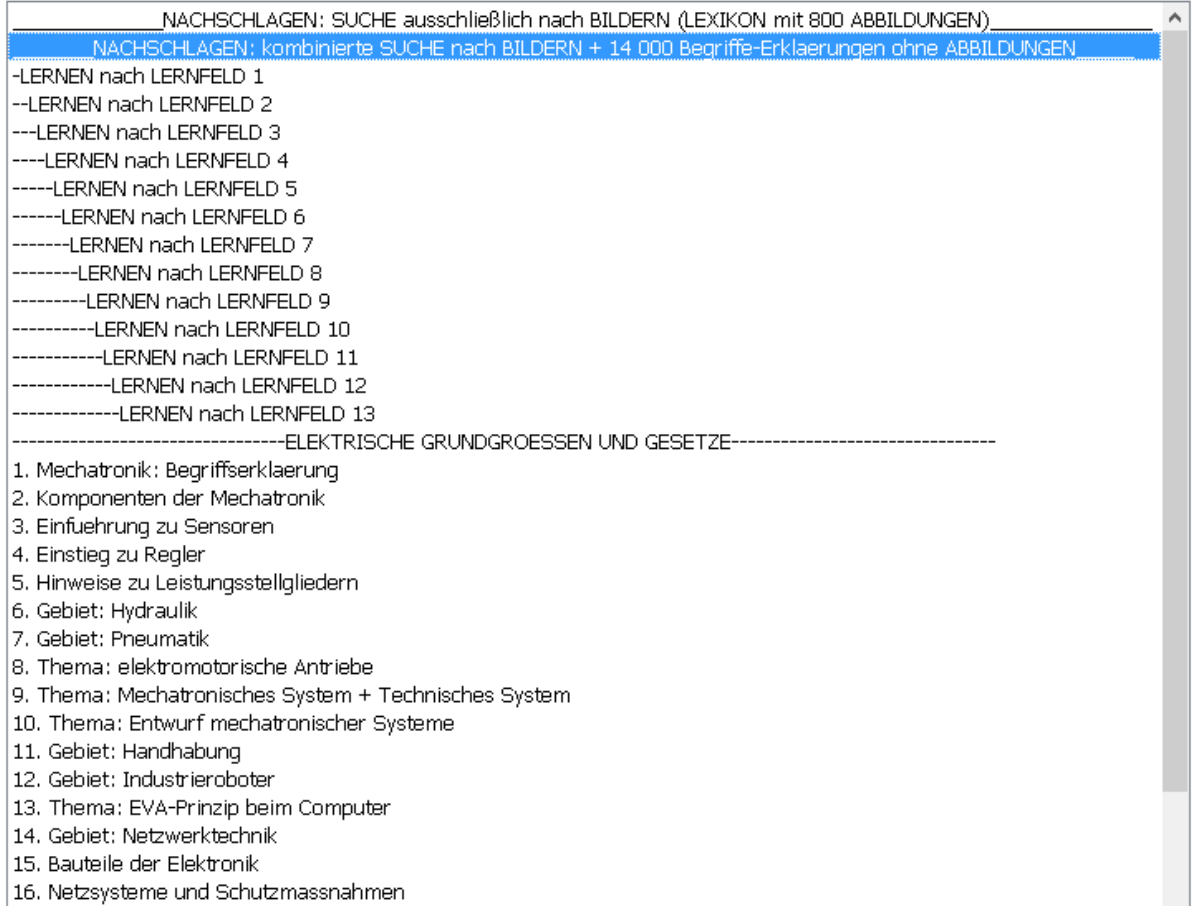

# **Man gelangt dann zum folgenden Fenster mit 2-Eingabe-Masken:**

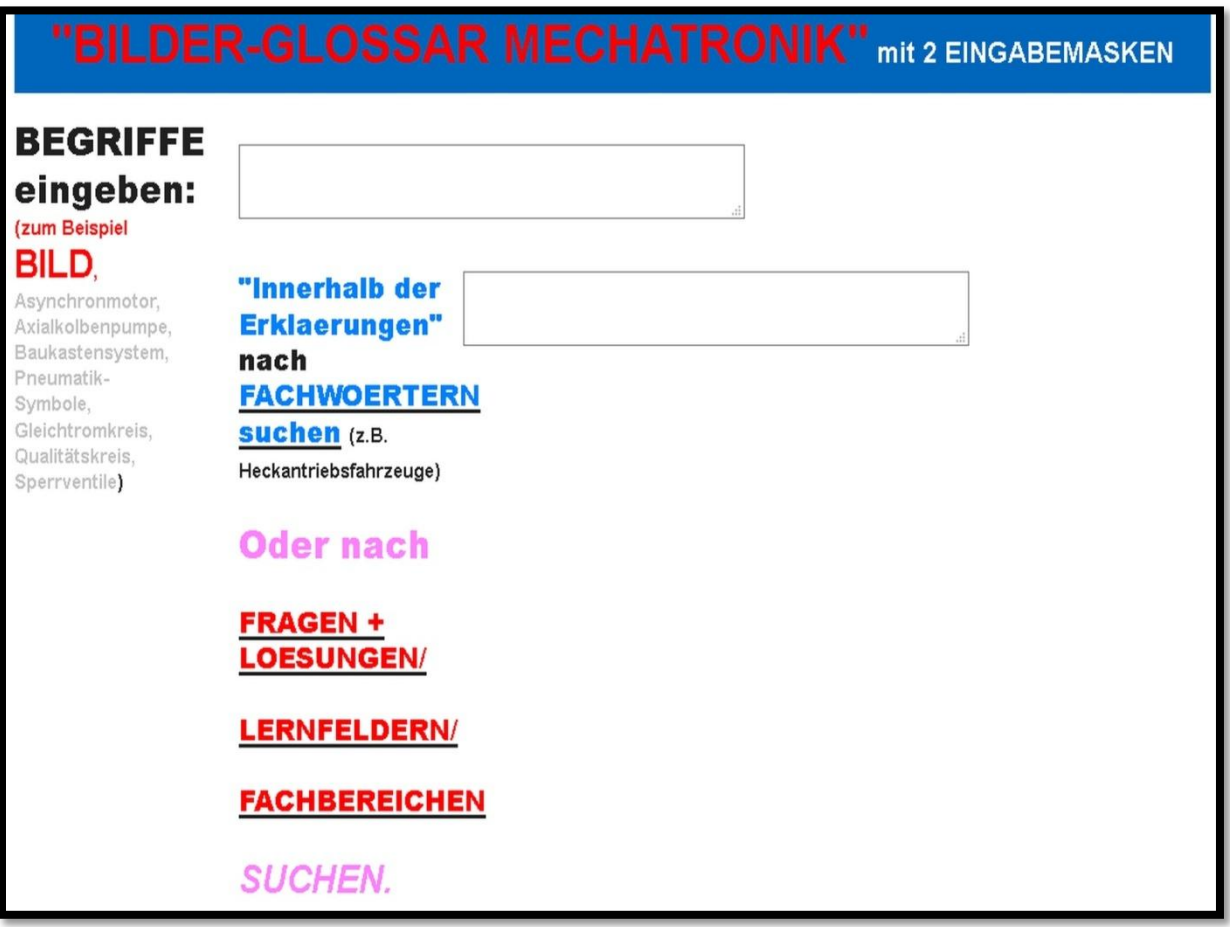

Der Auszubildende gibt das **Fachwort "BUNKER"** in die rechten **Eingabe-Maske** ein.

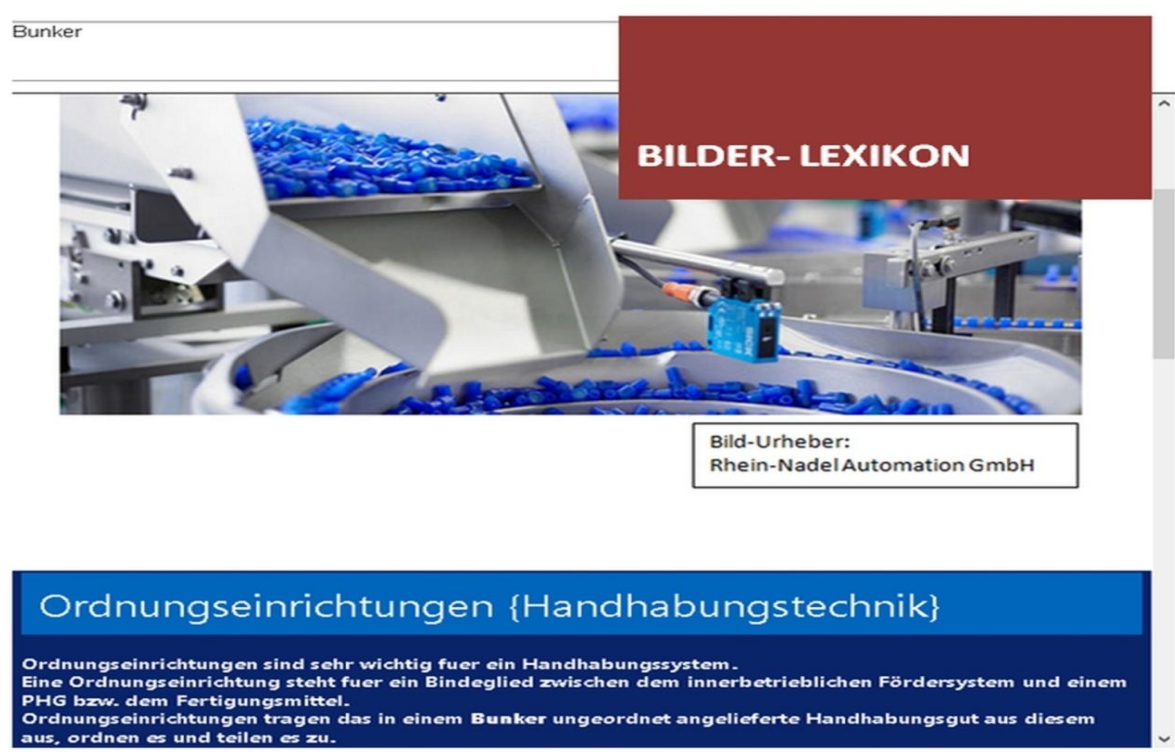

#### Er erhaelt dann **weitere Ergebnisse** bzw. Treffer:

- Ordnungseinrichtungen
- Schleppkettenförderer
- und Werkstückspeicher:

#### Bunker

# Ordnungseinrichtungen {Handhabungstechnik}

Ordnungseinrichtungen sind sehr wichtig fuer ein Handhabungssystem.

Eine Ordnungseinrichtung steht fuer ein Bindeglied zwischen dem innerbetrieblichen Fördersystem und einem PHG bzw. dem Fertigungsmittel.

Ordnungseinrichtungen tragen das in einem Bunker ungeordnet angelieferte Handhabungsgut aus diesem aus, ordnen es und teilen es zu.

Das Handhabungsgut steht dann in der richtigen Menge zur Verfuegung.

Das Handhabungsgut steht dann auch in einer definierten Position und Örientierung zur Verfuegung.

Und das Handhabungsgut steht dann auch zum richtigen Zeitpunkt zur Verfuegung.

Das Ordnen wird nach dem Auswahlprinzip und dem Zwangsprinzip durchgefuehrt.

# Schleppkettenförderer {Handhabungstechnik}

Schleppkettenförderer nehmen Werkstücke aus einem Bunker mit einem umlaufenden Band, das mit Mitnehmern bestückt ist, heraus.

Anschließend können die Teile auf einer Austragsschiene durch das Zwangsprinzip oder durch das Auswahlprinzip geordnet werden.

### <span id="page-13-0"></span>**Einsatzgebiet:**

<span id="page-13-1"></span>Als Nachschlagewerk in der Technischen Mechatroniker-Ausbildung und in der Technischen Dokumentation.

#### **Nutzen:**

Bebildertes Mechatronik-Lernmaterial (mit Abbildungen lernen): Zu vielen Technik-Begriffen existiert ein aussagekraeftiges Bild. Mit Hilfe dieser Bild-Wort-Verknüpfungen merken Sie sich die Fachwoerter wesentlich leichter.

### **Zielgruppenbeschreibung:**

<span id="page-14-0"></span>Techniker, Ingenieure, Azubis, Auszubildende Mechatroniker, Studenten, Schueler, Einsteiger, Elektroniker

### <span id="page-14-1"></span>**Kundengruppen:**

Fachpublikum / Wissenschaftler; Kinder / Jugendliche; Fachhochschul- /Hochschulausbildung

# <span id="page-14-2"></span>**FACHGEBIETE:**

Elektronik/ Elektrotechnik/ Pneumatik/ Hydraulik/ Automatisierungstechnik/ Antriebstechnik/ Informationstechnik/ EDV/ Messen, Steuern, Regeln/ Netzwerktechnik/ Antriebstechnik/ Handhabungstechnik/ Kfz/ Gebaeudetechnik/ Mikroprozessortechnik/ Steuerungstechnik

# <span id="page-14-3"></span>**Inhaltsverzeichnis**

# **- BILDER-GLOSSAR von A-Z: UMFANGREICHES MECHATRONIK-NACHSCHLAGEWERK -LERNEN nach LERNFELD 1**

**bis -LERNEN nach LERNFELD 13**

**-Elektrische Grundgroeßen und Gesetze-**

- **1. Mechatronik: Begriffserklaerung**
- **2. Komponenten der Mechatronik**
- **3. Einfuehrung zu Sensoren**
- **4. Einstieg zu Regler**
- **5. Hinweise zu Leistungsstellgliedern**
- **6. Gebiet: Hydraulik**
- **7. Gebiet: Pneumatik**
- **8. Thema: elektromotorische Antriebe**
- **9. Thema: Mechatronisches System + Technisches System**
- **10. Thema: Entwurf mechatronischer Systeme**
- **11. Gebiet: Handhabung**
- **12. Gebiet: Industrieroboter**
- **13. Thema: EVA-Prinzip beim Computer**
- **14. Gebiet: Netzwerktechnik**
- **15. Bauteile der Elektronik**
- **16. Netzsysteme und Schutzmassnahmen**
- **17. Schaltanlage + elektrische Anlage**
- **18. Mikroprozessortechnik**
- **19. Steuerungen**
- **20. Fehlersuche in der Fertigung**
- **21. ISDN: Kommunikationssysteme-Grundlagen**
- **22. Gebaeudetechnik**
- **23. Automatisierungstechnik**

# **23.1 Systeme der Automatisierung**

# **23.2 PPS und Automatisierung der Geschaeftsprozesse**

**23.3 Bauteilentwicklung**

**23.4 Internet**

**23.5 Industrie 4.0 (auch Intelligente Produktion und Vierte industrielle Revolution)**

**23.6 Cyber-Physische-Systeme (CPS)**

**23.7 Automatisierungskomponenten**

**23.8 Automatisierungsgrad (degree of automation)**

**23.9 Produktgestaltung nach Automatisierungsgesichtspunkten**

**23.10 Flexible Fertigungssysteme**

**23.11 Ausschnitt aus LEXIKON: Automatisierungstechnik**

**24. Modulares Montagesystem (Baukasten-System): individuelle Handhabungsloesungen realisieren**

- **25. Pneumatische Messtechnik**
- **26. Digitaltechnik**
- **27. Handreichung zum Fachgespraech**
- **28. Abkuerzungen der Technik**
- **29. Physikalische Einheiten**
- **30. Schaltzeichen der Elektrotechnik**
- **31. FORMELZEICHEN der Elektrotechnik**
- **32. Kennzeichnung Elektrischer Betriebsmittel**
- **33. Logische Verknuepfungen**
- **34. SCHALTZEICHEN der Digitaltechnik**
- **35. Symbole Hydraulik**
- **36. Symbole Pneumatik**
- **37 LOESUNGEN zur Elektrotechnik**
- **38. LOESUNGEN zur NC-Maschine**
- **39. LOESUNGEN zu Technisches Zeichnen**
- **40. LOESUNGEN zur Kommunikation**
- **41. LOESUNGEN zu Werkzeuge und Mechanik**
- **42. LOESUNGEN zum Maschinenbau**
- **43. LOESUNGEN zur Technik**
- **44. LOESUNGEN zur Automatisierungstechnik**
- **45. LOESUNGEN zur Fluidtechnik**
- **46. LOESUNGEN zur Handhabungstechnik**
- **47. LOESUNGEN zur Informationstechnik**
- **48. LOESUNGEN zur Netzwerktechnik**
- **49. LOESUNGEN zur Elektronik**
- **50. Thema: Kfz-Technik**

# **betrifft: Auswahl im EINGANGS-Bildschirm**

# <span id="page-18-0"></span>**Auswahl-Beispiel >> NACHSCHLAGEN: kombinierte SUCHE nach Bildern + 14 000 Begriffe-Erkaerungen ohne Abbildungen**

### **- zur Auswahl berührt man die Schaltfläche "NACHSCHLAGEN: kombinierte SUCHE nach Bildern + 14 000 Begriffe-Erkaerungen ohne Abbildungen" mit der Maus**

MECHATRONIK - Einfuehrung:

Das Thema wählen Sie durch das Berühren der Maus auf die gewünschte Schältfläche bzw. Zeile aus.

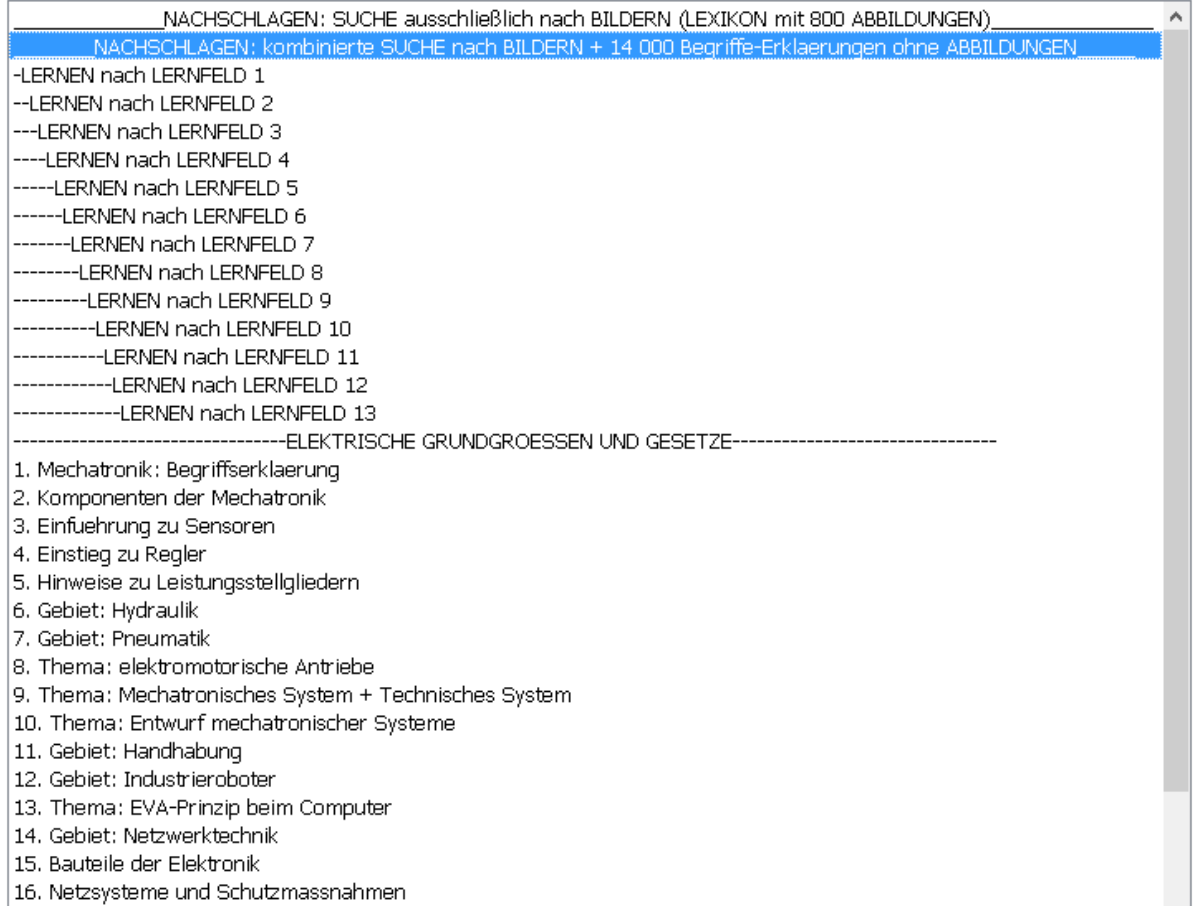

# **Man gelangt dann zum folgenden Fenster mit 2-Eingabe-Masken:**

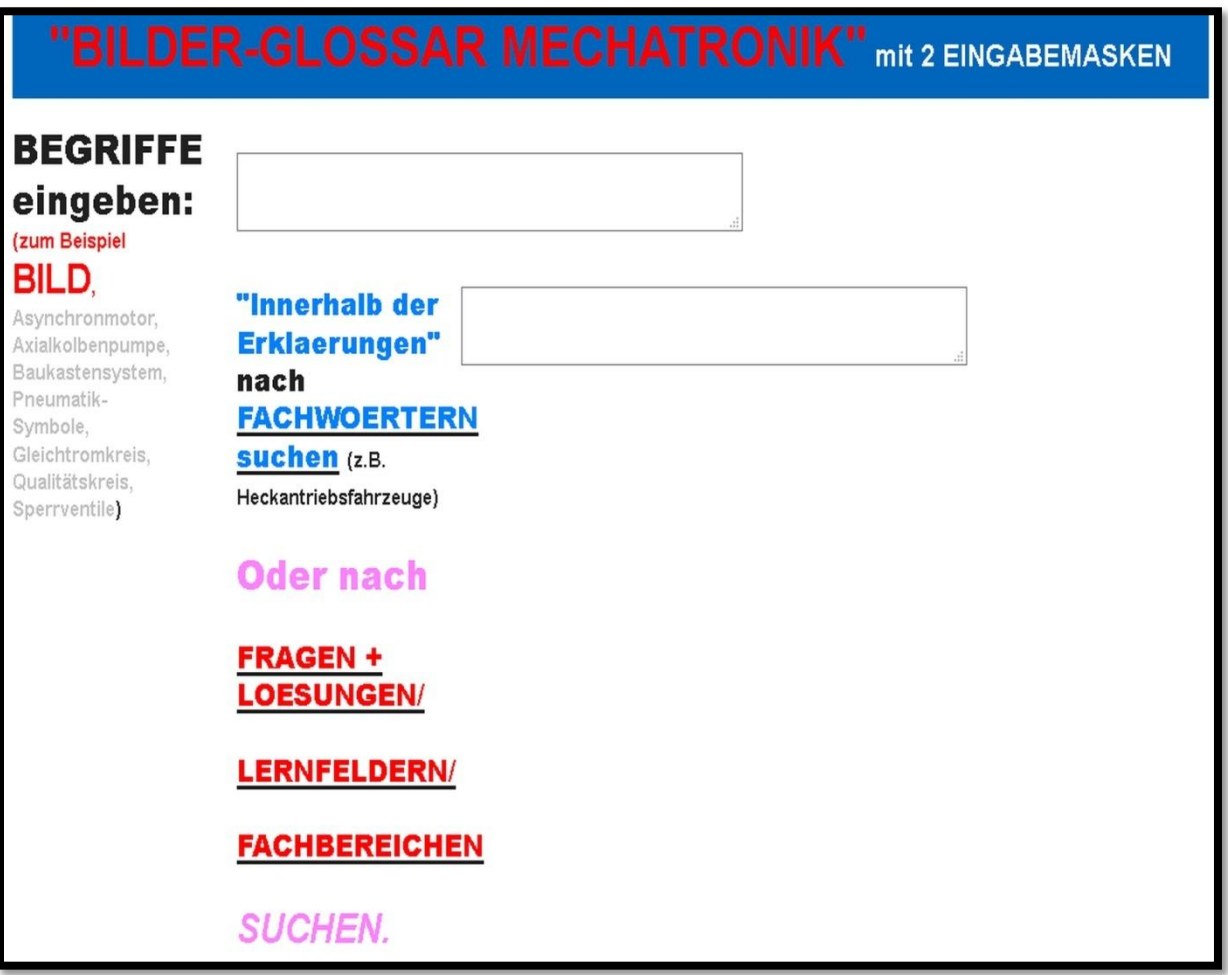

**Man kann in der linken Eingabe-Maske nach Bilder-Begriffen suchen und** 

**in der rechten Eingabe-Maske nach 14 000 Begriffe-Erkaerungen ohne Abbildungen suchen.**

**Anmerkung:**

**Mit Hilfe der rechten Eingabe-Maske kann man auch "innerhalb der Erklaerungen" suchen.**

# **Folgende Bilder-Begriffe kann man beispielsweise unter "A" eingeben:**

*1. Kirchhoffsche Regel (Knotenregel) (Elektrotechnik) {Lernfeld 3: Installieren elektrischer Betriebsmittel unter Beachtung sicherheitstechnischer Aspekte}*

*10Base-2 (Netzwerktechnik) {Lernfeld 9: Untersuchen des Informationsflusses in komplexen mechatronischen Systemen}*

*2. Kirchhoffsches Gesetz (Maschenregel (Maschensatz) {Elektrotechnik} {Lernfeld 3: Installieren elektrischer Betriebsmittel unter Beachtung sicherheitstechnischer Aspekte}*

*5/3 Wegeventil [Erklärung: Ziffern] {Hydraulik} {Lernfeld 4: Untersuchen der Energie- und Informationsflüsse in elektrischen, pneumatischen und hydraulischen Baugruppen }*

*5/3 Wegeventile [Erklärung: Ziffern] {Hydraulik} {Lernfeld 4: Untersuchen der Energie- und Informationsflüsse in elektrischen, pneumatischen und hydraulischen Baugruppen }*

*Abhängigkeit der Ausgangsspannung eines Transformators von der Stromstärke und der Belastungsart {Elektrotechnik}*

*Abisolieren {Elektroinstallation} {Lernfeld 3: Installieren elektrischer Betriebsmittel unter Beachtung sicherheitstechnischer Aspekte*

*Abisolieren eines Leiters [wichtiger Hinweis] {Fügetechnik}*

*Abkanten {Werkzeuge: {Werkstofftechnik und Fertigungstechnik }*

*Abkantpresse {für Bleche}*

*Abzweigdose {Elektroinstallation} {Lernfeld 3: Installieren elektrischer Betriebsmittel unter Beachtung sicherheitstechnischer Aspekte}* 

*AC (Wechselstrom) (Elektrotechnik) {Lernfeld 3: Installieren elektrischer Betriebsmittel unter Beachtung sicherheitstechnischer Aspekte}*

*Aderendhülse {Elektroinstallation} {Lernfeld 3: Installieren elektrischer Betriebsmittel unter Beachtung sicherheitstechnischer Aspekte*

*Allgemeine Erklärung: der Diode (PN-Übergang) (Elektrotechnik) {Lernfeld 3: Installieren elektrischer Betriebsmittel unter Beachtung sicherheitstechnischer Aspekte}*

*Allgemeine Gasgleichnung {Fluidtechnik}*

*Amazon Kindle Fire HD 7 Tablet {ebooks}*

*analoge Messsignale (Elektrotechnik) {Lernfeld 3: Installieren elektrischer Betriebsmittel unter Beachtung sicherheitstechnischer Aspekte}*

*Analoge Signale (Unterscheidung: analoge Signale, binären Signale, digitale Signale) {Lernfeld 4: Untersuchen der Energie- und Informationsflüsse in elektrischen, pneumatischen und hydraulischen Baugruppen }*

#### *Anlagendokumentation {Dokumentation}*

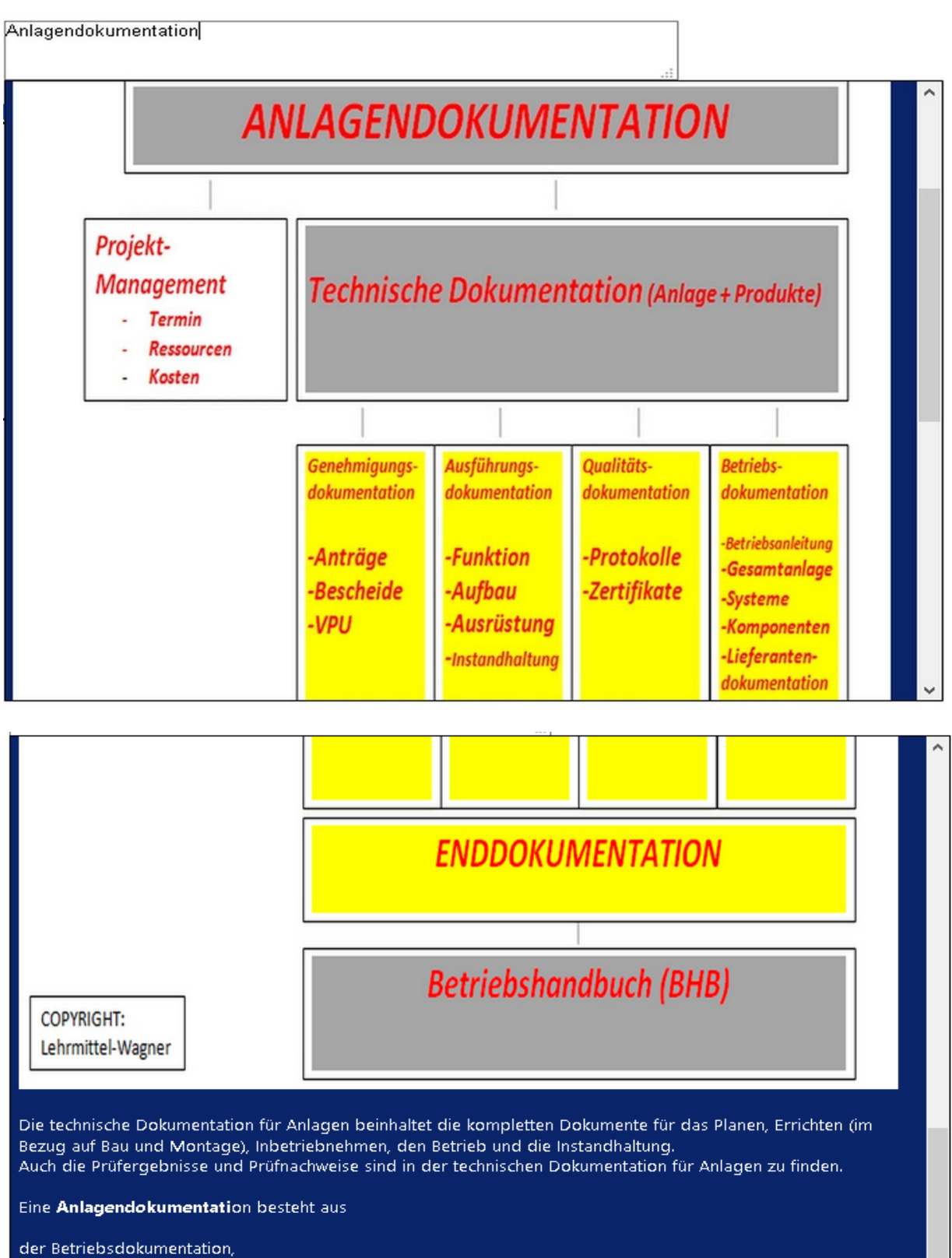

dem Betriebshandbuch, der Gesamt-Betriebsanleitung, der Lieferantendokumentation und der Inbetriebnahmedokumentation. *Ansteuerung eines doppeltwirkenden Pneumatik-Zylinders (Beispiel) {Hydraulik} {Lernfeld 4: Untersuchen der Energie- und Informationsflüsse in elektrischen, pneumatischen und hydraulischen Baugruppen }*

*Ansteuerung eines doppeltwirkenden Pneumatik-Zylinders mit einem Impulsventil (Beispiel) {Hydraulik} {Lernfeld 4: Untersuchen der Energie- und Informationsflüsse in elektrischen, pneumatischen und hydraulischen Baugruppen }*

*Ansteuerung eines einfachwirkenden Pneumatik-Zylinders (Beispiel) {Hydraulik} {Lernfeld 4: Untersuchen der Energie- und Informationsflüsse in elektrischen, pneumatischen und hydraulischen Baugruppen }*

*Anweisungsliste wird vorgegeben: Wie sieht der Funktionsplan dazu aus? {Digitaltechnik}*

*ASI (Grundlagen) (Netzwerktechnik) {Lernfeld 9: Untersuchen des Informationsflusses in komplexen mechatronischen Systemen}*

*ASI-Nachricht (Netzwerktechnik) {Lernfeld 9: Untersuchen des Informationsflusses in komplexen mechatronischen Systemen}*

*AS-Interface Kabel {Netzwerktechnik {Lernfeld 9: Untersuchen des Informationsflusses in komplexen mechatronischen Systemen}*

*AS-Interface Master {LEXIKON: Netzwerktechnik [Aufgabe}*

*AS-Interface Netzteil {Netzwerktechnik [Aufgabe] {Lernfeld 9: Untersuchen des Informationsflusses in komplexen mechatronischen Systemen}*

*AS-Interface Slaves {Netzwerktechnik {Lernfeld 9: Untersuchen des Informationsflusses in komplexen mechatronischen Systemen}*

*ASI-Topologie (Netzwerktechnik) {Lernfeld 9: Untersuchen des Informationsflusses in komplexen mechatronischen Systemen}*

*Assoziativgesetz {Schaltalgebra}*

*Asynchrone Zähler {Digitaltechnik}*

*Asynchronmotor {Elektronik} {Lernfeld 3: Installieren elektrischer Betriebsmittel unter Beachtung sicherheitstechnischer Aspekte}*

*Aufbau eines Kondensators mit Dielektrikum {Elektrotechnik} {Lernfeld 3: Installieren elektrischer Betriebsmittel unter Beachtung sicherheitstechnischer Aspekte}*

*Aufbau von Solarzellen {LEXIKON: Photovoltaik; Solartechnik}*

*Außenzahnradpumpe*

*Automatisierungsgrad (degree of automation)}*

*Axialkolbenpumpe {Technik}*

### **Impressum:**

<span id="page-23-0"></span>Mechatronik-Online-Shop: [http://www.englisch-woerterbuch-mechatronik.de](http://www.englisch-woerterbuch-mechatronik.de/)

Mechatronik--Verlag Lehrmittel-Wagner (Lernsoftware + ebooks) Technischer Autor Dipl.-Ing. (FH), Elektrotechnik Markus Wagner Im Grundgewann 32a Germany; 63500 Seligenstadt USt-IdNr: DE238350635 Tel.: 06182/22908 Fax: 06182843098